## [بازیافت رایانه](http://tebyan-tabriz.ir/News/22938/)

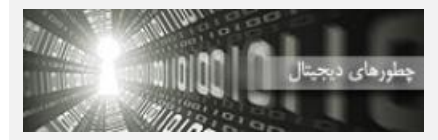

زمانی که عمر مفید رایانهتان تمام شود، آن را میفروشید، هدیه میدهید یا دور میاندازید؟ همه اینها گزینههای استانداردی است، اما جنبش جدید خودتان انجامدهید گزینه دیگری را ارایه میدهد که میتوان آن را زندگی دوباره نامید.

زمانی که عمر مفید رایانهتان تمام شود، آن را میفروشید، هدیه میدهید یا دور میاندازید؟ همه اینها گزینههای استانداردی است، اما جنبش جدید خودتان انجامدهید گزینه دیگری را ارایه میدهد که میتوان آن را زندگی دوباره نامید.

خبرگزاری آلمان از برلین گزارش داد، سختافزارهای امروزی اغلب پس از چند سال از رده خارج میشوند، به این معنا که دیگر باید تجهیزات مدرنتری خریداری شود.

اما به جای آنکه صرفا از شر دستگاه قدیمیتان راحت شوید، سعی کنید کاربری دیگری برایش پیدا کنید.

در بخشهایی از جهان همچون اروپا، برنامههایی طراحی شده تا بازتولید این قطعات ترغیب شود. بر اساس دستورالعمل راهنمای اتحادیه اروپا در زمینه زبالهها، بازیافت اجزای الکترونیک و قطعاتش "اقدامی ضروری" برای حفظ محیط زیست است.

زمانی که مساله استفاده دوباره از قطعات الکترونیکی مطرح باشد، افقها محدود است، اما در اینجا برخی پیشنهادها ارایه میشود.

دیسک سختتان را در یک غلاف قرار دهید:

این یک اقدام بسیار ساده است. حتی اگر یک دیسک سخت 20 گیگابایتی و قدیمی داشته باشید، برای گرفتن نسخه پشتیبان از دادههایتان ایدهآل خواهد بود. همه آنچه که نیاز دارید، ارتباط دهی آن با یک اتصال یو اس بی است که در بیشتر فروشگاههای رایانهای میتوانید چنین کابلی را خریداری کنید.

برای رایانههای رومیزی به نسخه 3.5 اینچی و برای لپتاپها به نسخه 2.5 اینچی دیسکهای سخت نیاز دارید. هنگام تنظیم اتصالات مراقب باشید. دیسکهای قدیمی از کابلهای IDE و دیسکهای جدید از کابلهای SATA استفاده میکنند. حتی اگر نوتبوک یا پیسی شما فاقد درگاه یو اس بی 3.0 باشد، همچنان ارزش دارد که غلافی را تهیه کنید که از استاندارد سریعتر یو اس بی برخوردار باشد.

رایانه را به یک درایو شبکه تبدیل کنید:

رایانههای قدیمی یا بلااستفاده را میتوان به یک درایو شبکه خانگی تبدیل کرد. ابتدا هر آنچه را که غیرضروری است و برق مصرف میکند، خارج کنید. اینها کارتهای گرافیک، صدا و ویدئو هستند.

مانوئل شرایبر، نویسنده مجله رایانهای آلمانی چیپ توصیه میکند از ویندوزهای قدیمی با برنامه FileZilla استفاده کنید. هنگام نصب، گزینه "نصب به عنوان سرویسی که با ویندوز آغاز به کار میکند" را انتخاب کنید تا برنامه با ویندوز کارش را آغاز کند. کاربرانی که میخواهند به مینیسرور دسترسی داشته باشند، به افتیپی کلاینت FileZilla احتیاج خواهند داشت.

رایانهتان را به مرکز مدیا تبدیل کنید:

اگر دستگاه ضبط ویدئویی دیجیتال یا رسیور دارای قابلیت شبکه ندارید، رایانهتان را به محل ذخیره فیلم، عکسها، موسیقی یا رادیوی اینترنتی تبدیل کنید. اگر رایانهتان اتصالات مناسب تلویزیون همچون HDMI را ندارد، میتوانید یک کارت گرافیک ارزان بخرید که درگاههای مناسب را داشته باشد.

نرمافزاری همچون نرمافزار اوپن سورس MediaPortal که با آن بتوانید مرکز مدیا راهاندازی کنید، معمولا رایگان است و میتواند با دستگاههای متنوع کنترل از راهدور کار کند.

لپتاپ به عنوان نمایشگر دوم:

اگر نیاز به نمایشگر دوم دارید و یک لپتاپ قدیمی روی دستتان مانده است، میتوانید آن را به نمایشگر دوم برای رایانهتان تبدیل کنید. از آنجا که لپتاپها ورودی ویدئو ندارند، نیازمند نرمافزار ویژهای همچون Maxivista هستید. این نرمافزار کارت گرافیک مجازی را روی رایانهتان نصب میکند و ویندوز را فریب میدهد تا تصور کند که نمایشگر دیگری متصل به رایانه است.

این امر سیستم عامل را وادار میکند تا دسکتاپ را روی دو کارت گرافیکی بکشد. این کارت گرافیک مجازی بخشی از دسکتاپ را از طریق LAN یا وایفای روی نوتبوک میاندازد، جایی که نیمه دوم دسکتاپ به نمایش در می آید.